12. Бияшев Р.Г., Калимолдаев М.Н., Рог О.А. Моделирование семантики типизированного атрибутного разграничения доступа // журнал Проблемы информатики, 2017, № 1. С. 25-37.

13. Калимолдаев М.Н., Бияшев Р.Г., Рог О.А. Применение логики для построения моделей разграничения доступа к информации // принята к печати в журнал «Доклады НАН РК» 13.04.2017

## **ЧИСЛЕННОЕ РЕШЕНИЕ ЗАДАЧИ СТАБИЛИЗАЦИИ СИСТЕМЫ «СИНХРОННЫЙ ГЕНЕРАТОР – ПАРОВАЯ ТУРБИНА»**

Калимолдаев М.Н., Дузбаев Т.Т., Ахметжанов М.А., Галиева Ф.М. e-mail: *mnk@ipic.kz, talgat.duzbayev@gmail.com, galyeva.fariza@gmail.com, maks714@mail.ru*

## *Институт информационных и вычислительных технологии КН МОН РК, Казахстан*

*Аннотация. В данной работе рассматривается стабилизация системы «синхронный генератор – паровая турбина», а также проводится исследование устойчивости системы с помощью метода функции Ляпунова. В результате численного вычисления получено оптимальное решение приведенных параметров.*

Упрощенная модель системы «синхронный генератор – паровая турбина», описывается уравнениями вида:

$$
\frac{dS_i}{dt} = S_i,
$$
  
\n
$$
T_{j_i} \frac{dS}{dt} = P_{T_i} - D_i S_i - \left[ \frac{E_i^2}{z_{11i}} \sin \alpha_{11i} + \frac{E_i U}{z_{12i}} \sin(\delta_i - \alpha_{12i}) \right].
$$
  
\n
$$
T_{Pi} \frac{dP_{T_i}}{dt} = -P_{T_i} - \rho_0 P_{0i} - \frac{P_{0i}}{\sigma_{0i}} S_i + u_i,
$$
\n(1)

Здесь,  $\delta_i$  – угол ЭДС генератора;  $S_i$  – скольжение генератора;  $T_{ji}$  – постоянная инерции вращающихся масс;  $P_{T_i}$  – мощность паравой турбины;  $T_{P_i}$  – постоянная времени тракта регулирования паравой турбины;  $D_i > 0$  – коэффициент демпфирования;  $E_i$  – расчетная ЭДС генератора;  $U_i$  – напряжения на шинах бесконечной мощности,  $Z_{11i}$  – собственное сопротивление генератора;  $z_{12i}$  – взаимное сопротивление между генератором и шинами;  $\alpha_{1i}$  – дополнительный угол собственного сопротивления;  $\alpha_{1i}$ – дополнительный угол взаимного сопротивления;  $\rho_0$ ,  $P_{0i}$  – заданные постоянные величины ( $\rho_{0i}$  – начальное открытие окон золотника,  $P_{0i}$  – номинальная мощность

турбины);  $\sigma_{0i}$  – статизм АРЧВ (автоматического регулятора частоты вращения);  $u_i$  – управляющее воздействие МУТ (механизма управления турбиной).

Пусть заданы следующие параметры системы регулирования паровой турбины:  $T_{pi} = 2512$ ,  $\rho_{0i} = 0.994$ ,  $P_{0i} = 1126$ ;  $\sigma_{0i} = 0.06$ .

Осуществляя перенос координат начала  $\mathbf{B}$ положение равновесия  $(\delta_{i}$ ,  $S_{i}$ ,  $P_{i}$ ) = (0.686 0, 1035748), перейдем к системе уравнений возмущенного лвижения:  $\overline{1}$ 

$$
\frac{dS_i}{dt} = S_i,
$$
  

$$
\frac{dS_i}{dt} = c_i P_{Ti} - D_i S_i - f_i(\delta_i),
$$
  

$$
\frac{dP_{Ti}}{dt} = A_i P_{Ti} + u_i,
$$
 (2)

 $T_{\text{E}}$   $D_i = 50.5 \cdot 10^{-4}$ ,  $f_i(\delta_i) = f_{oi}[\sin(\delta_i + \theta_{0i}) - \sin\theta_{0i}]$ ,  $f_{oi} = 1.513 \cdot 10^{-4}$ ,  $\theta_{0i} = 0.3562$  $c_i = 4.167 \cdot 10^{-8}$ ,  $A_i = -39.81 \cdot 10^{-4}$ . В системе (2) предполагается, что сигнал от АРЧВ, пропорциональный скольжению, адаптивно входит в управление  $u_i$ . Для упрощения расчетов рассматривается линейная модель паровой турбины.

Для исследования устойчивости «в большом» системы (2) функция Ляпунова имеет вид:

$$
\widetilde{v}_{0i}(\delta_i, S_i, P_{T_i}) = \frac{1}{2} H_i P_{T_i}^2 + 2 v_{0i}(\delta_i, S_i),
$$
 (3)

определенную в фазовом пространстве  $R_i^3(\delta_i, S_i, P_{\tau_i})$  $\overline{R}$ полосе  $G_{0i} = \left\{ (\delta_i, S_i, P_{Ti}) / \delta_{-1i} < \delta_i < \delta_{0i}, S_i \in R_i^1, P_{Ti} \in R_i^1 \right\}$ . Найдём область притяжения начала координат в полосе  $G_{0i}$  при управлении вида:

$$
u_i = a_i P_{Ti} + \alpha_{1i} S_i + \alpha_{2i} \delta_i
$$
,  $a_i = 0$ ,  $\alpha_{1i} = -\frac{P_{0i}}{\sigma_{0i} T_{Pi}} = -747.3$ 

 $P_A$   $\widetilde{A}_i = A_i$ ,  $\widetilde{q}_i = \alpha_i$ ,  $l_{ij} = \alpha_j$ ,  $l_{ij} = 0$ ,  $B_i = (\alpha_i, \alpha_i, 0)$ ,

$$
\xi_i = \begin{pmatrix} S_i \\ \delta_i \\ f_i(\delta_i) \end{pmatrix}, \ g_i = \begin{pmatrix} c_i \\ \alpha_i c_i \\ 0 \end{pmatrix}, \ 0 < \alpha_i < D_i, \ Y_i(P_{T_i}, \xi_i) = -\text{Re}\xi_i^* g_i P_{T_i},
$$

$$
\Pi_i(j\omega) = \text{Re}\,g_i\left(\widetilde{A}_i - j\omega\right)^{-1}B_i = \frac{A_i c_i}{A_i^2 + \omega^2}\begin{pmatrix} \alpha_{1i}, & \alpha_{2i}, & 0\\ \alpha_i \alpha_{1i}, & \alpha_i \alpha_{2i}, & 0\\ 0, & 0, & 0 \end{pmatrix}.
$$

Для выполнения частотного неравенства  $\prod_i (j\omega) \ge 0$   $(\forall \omega \in R_i^1)$ , достаточно,  $\alpha_i$  <0, так как  $c_i$  > 0,  $A_i$  <0. Величину  $H_i$  > 0 определяем из условия:

$$
2H_i A_i < 0, H_i(\alpha_{1i}, \alpha_{2i} 0) + (c_i, \alpha_i \cdot c_i, 0) = 0
$$

для которой

$$
H_i = -\frac{c_i}{\alpha_{1i}} = -\frac{\alpha_i c_i}{\alpha_{2i}} = 44.22 \cdot 10^{-12}, \ \alpha_{2i} = -4.435.
$$

Область притяжения начала координат в полосе  $G_{0i}$  можно оценить, таким образом:  $\widetilde{v}_{0i}(\delta_i, S_i, P_{T_i}) < \widetilde{C}_i$ , где параметры функции Ляпунова  $v_{0i}(\delta_i, S_i, P_{T_i})$  и критериальное значение  $\widetilde{C}_i = 3.671 \cdot 10^{-4}$ .

При указанных выше значениях параметров область притяжения координат, задаваемая в полосе  $G_{0i}$  неравенством  $\widetilde{v}_{0i}(\delta_{i},S_{i},P_{Ti}) < \widetilde{C}_{i}$ , имеет вид, представленной на рисунке 4. Сечение этой области плоскостями  $\delta_i = const$  (т.е.  $\delta_i = \delta_{-1i} + 0$ ,  $\delta_i = 0$ ,  $\delta_i = \delta_{0i} - 0$ ) являются эллипсами. Начальные условия:  $\delta_i = 0$ ,  $S_i = 2.5 \cdot 10^{-2}$ ,  $P_{Ti} = 0$ .

Для численного решения рассматриваемой задачи был создан программный модуль написанный на языке программирования С# использующий интерфейс создания приложения Windows Forms. В программе для численного интегрирования системы (2) используются двухшаговый метод Адамса-Башфорта. Формула данного метода имеет следующий вид:

$$
y_{i+1} = y_i + h \cdot \left(\frac{3}{2} \big(f(x_i, y_i)\big) - \frac{2}{1} \big(f(x_{i-1}, y_{i-1})\big)\right). \tag{3}
$$

Используя формулу (3) перепишем систему (2) в виде:

$$
\delta_{i+1} = \delta_i + h \cdot \left(\frac{3}{2}S_i - \frac{1}{2}S_{i-1}\right);
$$
\n
$$
S_{i+1} = S_i + h \cdot \left(\frac{3}{2}(cP_{Ti} - DS_i - f(\delta_i)) - \frac{1}{2}(cP_{Ti-1} - DS_{i-1} - f(\delta_{i-1}))\right); \tag{4}
$$
\n
$$
P_{Ti+1} = P_{Ti} + h \cdot \left(\frac{3}{2}(AP_{Ti} + u) - \frac{1}{2}(AP_{Ti-1} + u)\right).
$$

Результаты численного дифференцирования системы (4) приведены ниже:

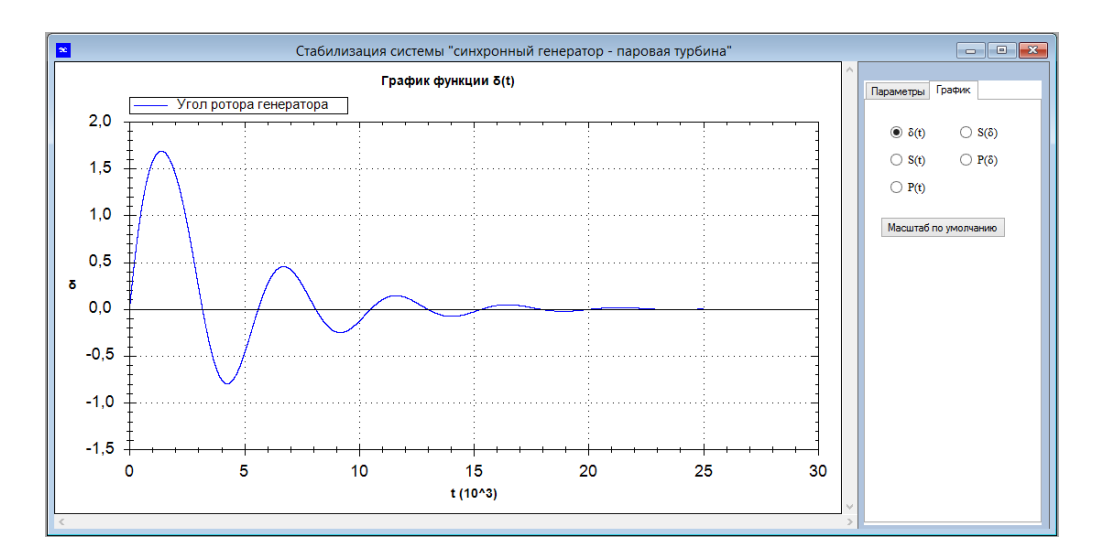

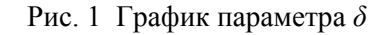

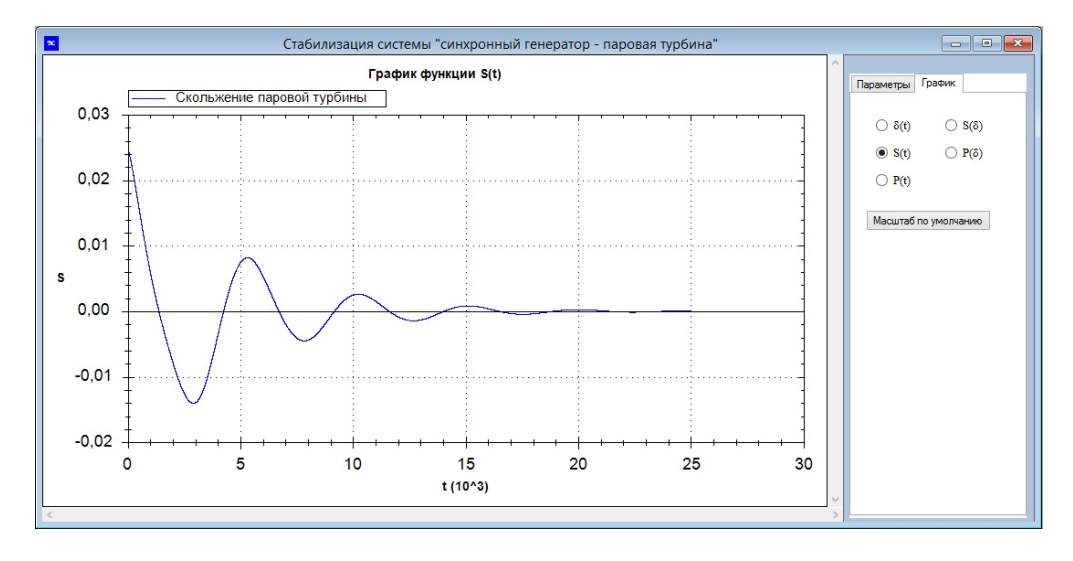

Рис. 2 График параметра *S*

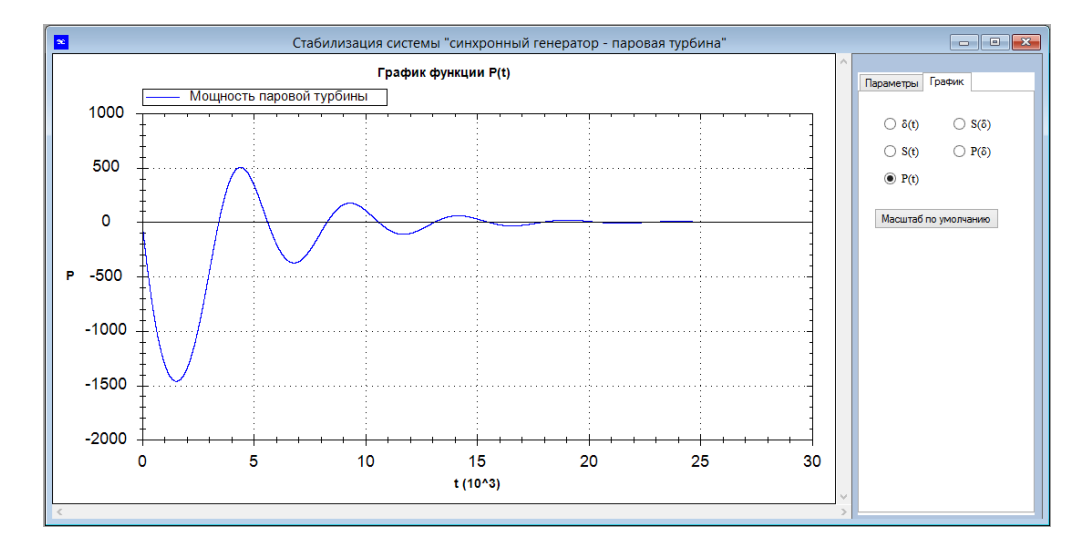

Рис. 3 График параметра *P*

Области притяжения скольжения и мощности находим из формулы (3). Полученные результаты приведены на рисунках 4-5.

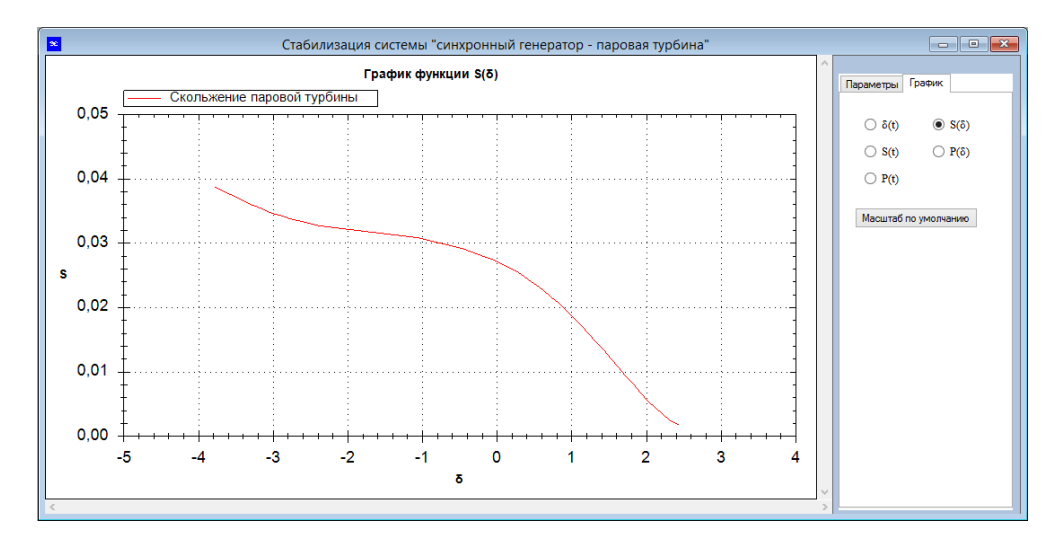

Рис. 4 Область притяжения скольжения

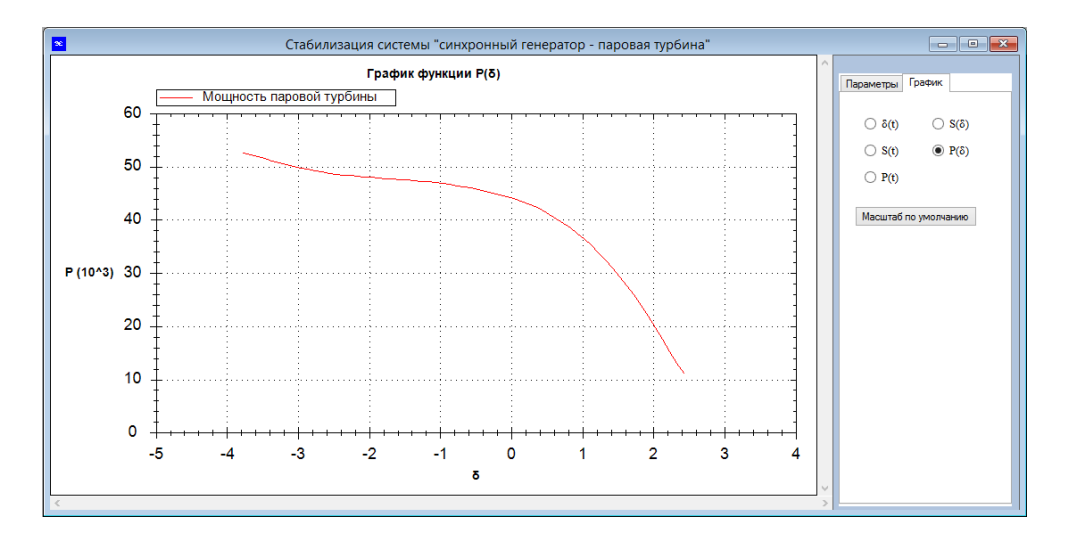

Рис. 5 Область притяжения мощности

## **Литература:**

1. Ляпунов А.М. Общая задача об устойчивости движения -М.: Л.: Гостехиздат, 1950, -475 с.

2. Барбашин Е.А. Введение в теорию устойчивости. –М.: Наука, 1967. -224 с.

3. Калимолданв М.Н. Докторская диссертация на тему «Устойчивость и математическое моделирование нелинейных многомерных фазовых систем» по специальности 05.13.16 – применение вычислительной техники, математического моделирования и математических методов в научных исследованиях. 2000 г.

4. Метод Эйлера. –https://ru.wikipedia.org/wiki/Метод\_Эйлера